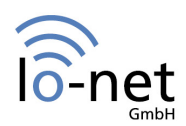

#### Checkliste im Umgang mit sozialen Netzwerken

# Bist du netzwerksicher?

Diese Liste hilft dir, dich (rechts-)sicher im Netzwerk zu bewegen. Du kannst selbst bestimmen, wer deine Daten sehen und verwenden darf. Prüfe deine Netzwerksicherheit!

#### **Welches Netzwerk ist für deine Interessen das richtige?**

- $\boxtimes$  ich möchte berufliche Kontakte knüpfen
- $\mathbf{\nabla}$  ich möchte mich mit meinen Freunden austauschen und neue Freunde gewinnen
- $\boxtimes$  ich möchte meine Interessen und Hobbys pflegen

In einem beruflichen Netzwerk wirst du weniger Privates über dich preisgeben. In einem privaten Netzwerk kannst du einen Nickname verwenden, um anonym zu bleiben. Wenn du aber unter deinem richtigen Namen gefunden werden möchtest, solltest du nur die Daten preisgeben, die für diesen Zweck notwendig sind. Überlege, ob der Anfangsbuchstabe zu deinem Nachnamen ausreicht, denn es lesen nicht nur Freunde mit.

# **Schützt der Netzwerkbetreiber deine Daten?**

#### $\triangledown$  Informiere dich über deinen Netzwerkbetreiber!

Wenn du dich für einen Netzwerkbetreiber entschieden hast, solltest du dich vor der Registrierung über ihn erkundigen. Aktuelle Informationen findest du im Netz (z. B. unter www.datenschutz.rlp.de). Einige Netzwerkbetreiber stellen Informationen über sich auf ihrem Portal zu Verfügung. SchülerVZ stellt sich euch beispielsweise unter der Rubrik "Über uns" vor.

#### $\boxtimes$  Schau dir die Nutzungsbedingungen an!

Informationen zu der Verwendung deiner Daten findest du in den Nutzungsbedingungen (kurz: AGB) auf dem Portal des Netzwerkbetreibers oder in der Datenschutzerklärung. Die sind meist sehr umfangreich und kompliziert. Lass dir von einem Erwachsenen helfen, denn die AGB sind für dich verbindlich.

# Ändere die Standardeinstellung!

Die Standardeinstellung der meisten sozialen Netzwerke ist wie ein offenes Tor – alle können reinströmen. Nutze die Möglichkeit, die Standardeinstellung zu ändern, um deine Privatsphäre zu schützen – am besten sofort nach der Anmeldung. Lege fest, dass nur "Freunde" dein Profil einsehen können und gebe deine "Freundeliste" nicht der Öffentlichkeit preis. Achte darauf, dass nicht jeder unkontrolliert auf deine Fotos verlinkt. Bei den meisten Anbietern lässt sich das Auffinden deines Profils über Suchmaschinen im Bereich "Datenschutz" abstellen. Zu Hause lässt du auch nicht jeden in dein Zimmer. Hilfe findest du auch unter den "Tutorials" unter www.watchyourweb.de. Benutze nicht immer das gleiche Passwort wie bei deinen Onlinediensten, sonst machst du den Weg frei für Hacker.

# $\boxtimes$  Keine Werbung mit deinen Daten!

Bei den meisten deutschen Netzwerkbetreibern kannst du die Verwendung deiner Daten für Werbezwecke ablehnen. Bei der Entscheidung für amerikanische Netzwerkbetreiber wie Facebook oder MySpace musst du die Freigabe der Daten für Werbezwecke in Kauf nehmen.

So könnte deine Sicherheitseinstellungen unter "Privatsphäre" bei SchülerVZ aussehen

- Wer darf meine Seite sehen? Nur meine Freunde.
- Wer darf mich auf Fotos verlinken? Meine Freunde, nachdem ich zugestimmt habe, oder noch besser: Niemand.
- Wie wird mein Name angezeigt? Leute, die nicht meine Freunde sind, sollen nur meinen Vorname und den Anfangsbuchstaben meines Nachnamens sehen.
- Wie soll mein Geburtstag angezeigt werden? Nur Geburtstag (ohne Jahr) oder Meinen Geburtstag nicht anzeigen.
- Wer darf mir Nachrichten schicken? Nur meine Freunde.
- Wie kann ich gefunden werden? Nein, es ist mir lieber, wenn ich nicht gefunden werde.
- "Kennst du schon…?" Einstellungen. Nein, lasst mich da raus.
- Wer kann sehen, ob ich online bin? Nein, niemand soll meinen Status sehen können.

# **Wie kannst du dich noch schützen?**

# $\boxtimes$  Sei geizig mit deinen Daten!

Kontaktdaten wie Anschrift, Telefonnummer und E-Mail-Adresse sowie Kontodaten sollten auf keinen Fall im Netz preisgegeben werden. Gib deinen Freunden nicht die Zugangsdaten zu deinem Account – vielleicht habt ihr morgen Streit und seid übermorgen keine Freunde mehr. Dein Freund könnte deinen Account dann für unfreundliche Aktionen nutzen.

# $\boxtimes$  Denk an die "unsichtbaren" Daten!

Das Netz findet auch Daten von dir, die du nicht bewusst freigibst. Mit einem navigationsfähigen oder einem GPS-Handy, lädst du nicht nur ein mit dem Handy aufgenommenes Bild ins Internet, sondern auch die Koordinaten vom Ort der Aufnahme. Um das zu verhindern, musst du diese Informationen vorher in einem Bildbearbeitungsprogramm löschen.

#### $\boxtimes$  Gehe bewusst mit deiner Datenfreigabe um!

Bist du sicher, dass du das Foto von der letzten Party auf deinem Profil veröffentlichen möchtest oder deine Meinung über den sächsischen Akzent deines Biolehrers? Auf diese Informationen haben viele Internetnutzer Zugriff. So gewinnen Menschen, die du nicht kennst, Informationen über dich. Ein spezielles Archiv speichert laufend alle Internetseiten, die angeblich längst gelöscht wurden. Auch über den Zwischenspeicher, den Cache, von Suchmaschinen lassen sich scheinbar gelöschte Inhalte wieder auffinden. Das Internet vergisst nichts!

## $\triangledown$  Fühl dich in vielen Rollen wohl!

Im Leben spielen wir oft unterschiedlichen Rollen: Nur gute Freunde kennen deine ganz private Seite, deine Lehrer müssen nicht alles über dich wissen. Damit du auch im Netz nicht für jeden zum gläsernen Menschen wirst, solltest du in jedem Netzwerken einen anderen Nickname und eine andere E-Mail-Adresse verwenden. Damit kannst du die netzwerkübergreifende Zusammenführung deiner Daten, z. B. über Google oder einer Personensuchmaschine wie Yasni verhindern.

## $\overline{\mathbf{M}}$  Echte Freunde sind willkommen!

Im Netz bekommst du oft Anfragen von "Freunden". Bevor du einem Freund Zutritt in die Privatsphäre deines Profils gestattest, solltest du überlegen, ob du ihn wirklich so gut kennst, dass er alle deine Informationen sehen darf.

#### $\boxtimes$  Mach dich frei vom Gruppenzwang!

Du kannst im Netzwerk verschiedenen Gruppen beitreten. Die Gruppenzugehörigkeit kann viel über dich aussagen. Du würdest auch keinem Menschen einen Arbeitsplatz anbieten, der der Gruppe "Wer arbeitet, ist nur zu faul zum Denken" beigetreten ist.

#### $\boxtimes$  Bleib fair im Netz!

Bei einigen Netzwerkbetreibern verpflichtest du dich eine Netiquette einzuhalten, mit verbindlichen Verhaltensregeln. Bleib höflich, auch wenn du anderer Meinung bist. Du möchtest auch von den anderen respektiert werden. Cyber-Mobbing kann im schlimmsten Fall zum Schulverweis führen.

#### $\boxtimes$  Schütze die Daten deiner Freunde!

Fotos von Freunden darfst du nur mit ihrem Einverständnis veröffentlichen. Wenn du das nicht tust, können deine Freunde oder ihre Eltern dich abmahnen und im schlimmsten Fall verklagen.

#### Mach hinter dir die Tür zu!

Wenn du dich bei einem Netzwerk abmelden möchtest, dann beende die Mitgliedschaft und lösche deine Profildaten, damit niemand mehr darauf zugreifen kann.

#### **Ø** Wehr dich!

Es gibt natürlich auch Netzwerkteilnehmer, die sich nicht fair verhalten. Du kannst dich entweder bei deinem Netzwerkbetreiber oder auch bei www.jugendschutz.net über sie beschweren.